## **МИНОБРНАУКИ РОССИИ**

**Федеральное государственное бюджетное образовательное учреждение высшего образования «Горно-Алтайский государственный университет» (ФГБОУ ВО ГАГУ, ГАГУ, Горно-Алтайский государственный университет)**

# **Корпоративные информационные системы** рабочая программа дисциплины (модуля)

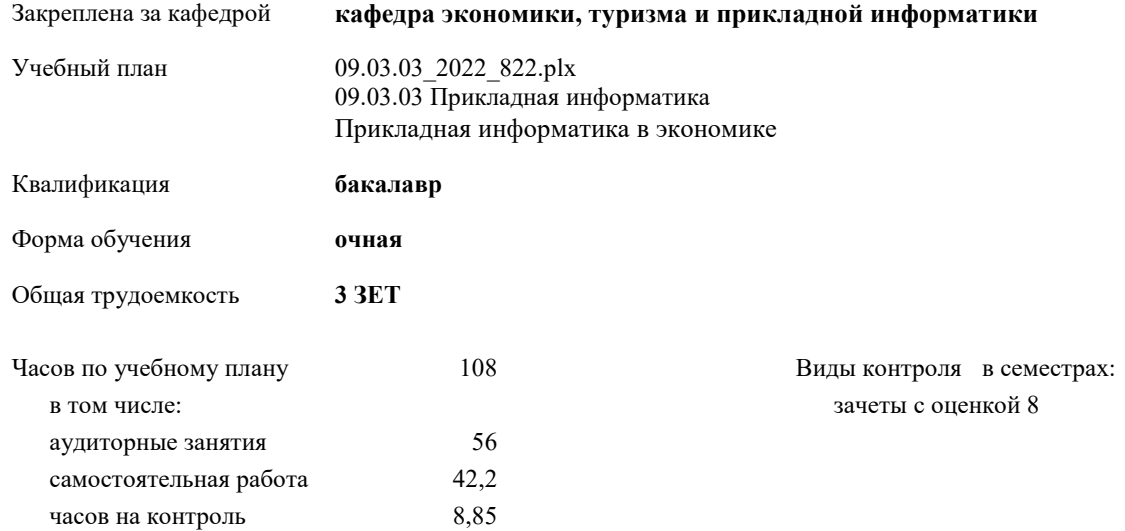

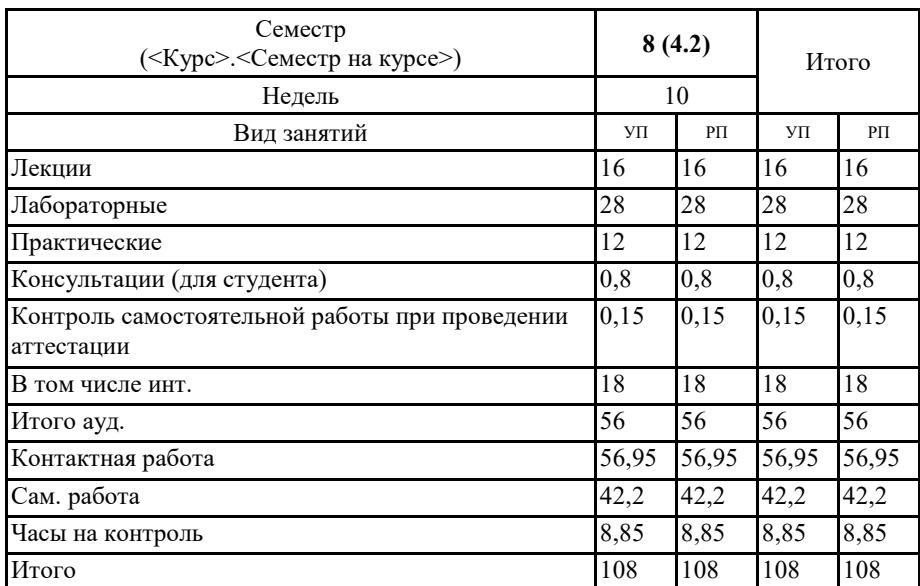

#### **Распределение часов дисциплины по семестрам**

#### $\sum_{i=1}^{n} \frac{1}{n} \sum_{i=1}^{n} \frac{1}{n} \sum_{i=1}^{n} \sum_{j=1}^{n} \frac{1}{n} \sum_{i=1}^{n} \sum_{j=1}^{n} \frac{1}{n} \sum_{i=1}^{n} \frac{1}{n} \sum_{i=1}^{n} \frac{1}{n} \sum_{j=1}^{n} \frac{1}{n} \sum_{i=1}^{n} \frac{1}{n} \sum_{i=1}^{n} \frac{1}{n} \sum_{j=1}^{n} \frac{1}{n} \sum_{j=1}^{n} \frac{1}{n} \sum_{i=1}^{n} \frac{$

 $\mathbf{a}$ 

a ffech Программу составил(и): к.ф-м.н., доцент, Юхтина Татьяна Ивановна

Рабочая программа дисциплины Корпоративные информационные системы

разработана в соответствии с ФГОС:

Федеральный государственный образовательный стандарт высшего образования - бакалавриат по направлению подготовки 09.03.03 Прикладная информатика (приказ Минобрнауки России от 19.09.2017 г. № 922)

составлена на основании учебного плана: 09.03.03 Прикладная информатика утвержденного учёным советом вуза от 27.01.2022 протокол № 1.

Рабочая программа утверждена на заседании кафедры кафедра экономики, туризма и прикладной информатики

Протокол от 21.04.2022 протокол № 9

Зав. кафедрой Куттубаева Тосканай Айтмукановна  $\mathcal{H}_{\mathscr{C} \mathscr{M}}$ 

#### **Визирование РПД для исполнения в очередном учебном году**

Рабочая программа пересмотрена, обсуждена и одобрена для исполнения в 2023-2024 учебном году на заседании кафедры **кафедра экономики, туризма и прикладной информатики**

> Протокол от  $2023$  г.  $\mathcal{N}_2$ Зав. кафедрой Куттубаева Тосканай Айтмукановна

#### **Визирование РПД для исполнения в очередном учебном году**

Рабочая программа пересмотрена, обсуждена и одобрена для исполнения в 2024-2025 учебном году на заседании кафедры **кафедра экономики, туризма и прикладной информатики**

> Протокол от  $2024 \text{ r.}$   $\mathcal{N}_{\mathcal{Q}}$ Зав. кафедрой Куттубаева Тосканай Айтмукановна

#### **Визирование РПД для исполнения в очередном учебном году**

Рабочая программа пересмотрена, обсуждена и одобрена для исполнения в 2025-2026 учебном году на заседании кафедры **кафедра экономики, туризма и прикладной информатики**

> Протокол от  $\qquad \qquad 2025 \text{ r.}$   $\mathbb{N}_{\alpha}$ Зав. кафедрой Куттубаева Тосканай Айтмукановна

## **Визирование РПД для исполнения в очередном учебном году**

Рабочая программа пересмотрена, обсуждена и одобрена для исполнения в 2026-2027 учебном году на заседании кафедры **кафедра экономики, туризма и прикладной информатики**

> Протокол от  $\qquad \qquad 2026 \text{ r. } N_{\text{2}}$ Зав. кафедрой Куттубаева Тосканай Айтмукановна

#### **1. ЦЕЛИ И ЗАДАЧИ ОСВОЕНИЯ ДИСЦИПЛИНЫ**

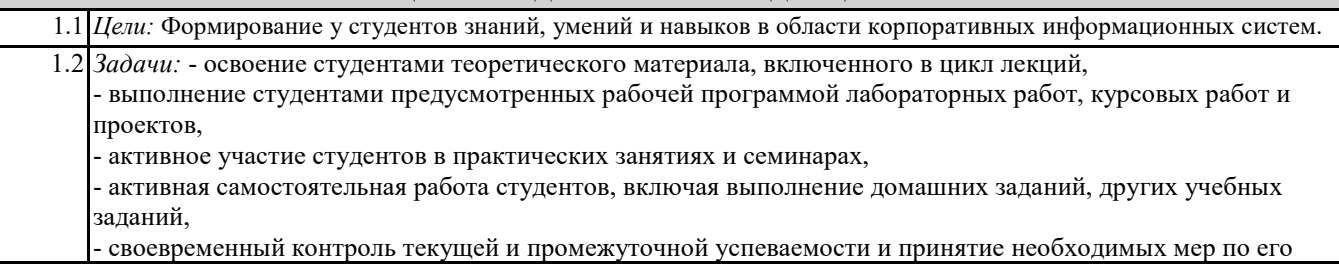

# **2. МЕСТО ДИСЦИПЛИНЫ В СТРУКТУРЕ ООП** Цикл (раздел) ООП: Б1.В.ДВ.09 **2.1 Требования к предварительной подготовке обучающегося:** 2.1.1 Информационные технологии в менеджменте 2.1.2 Применение ИТ в менеджменте 2.1.3 Экономика предприятия 2.1.4 Вычислительные системы, сети и телекоммуникации **2.2 Дисциплины и практики, для которых освоение данной дисциплины (модуля) необходимо как предшествующее:**

### **3. КОМПЕТЕНЦИИ ОБУЧАЮЩЕГОСЯ, ФОРМИРУЕМЫЕ В РЕЗУЛЬТАТЕ ОСВОЕНИЯ ДИСЦИПЛИНЫ (МОДУЛЯ)**

**ПК-1: Способен проводить обследование организаций, выявлять информационные потребности пользователей, формировать требования к информационной системе**

**ИД-1.ПК-1: Определяет и выбирает эффективные методы и способы обследования организаций для выявления информационных потребностей пользователей.**

Определяет и выбирает эффективные методы и способы обследования организаций для выявления информационных потребностей пользователей.

Знает понятие автоматизированного рабочего места.

Умеет осуществлять настройку АРМ

**ИД-2.ПК-1: Выбирает способы формализованного описания систем и методы спецификации требований к информационной системе**

Знает основные способы формального описания систем и методы спецификации требований к ИС

**ИД-3.ПК-1: Использует методы и способы обследования организаций для выявления информационных потребностей пользователей и выполняет формализованное описание предметной области**

Знает и может использовать основные методы обследования организации для выявления информационных потребностей пользователей

Умеет формально описывать предметную область

**ИД-4.ПК-1: Формирует требования к информационной системе на основе обследования организаций и выявления информационных потребностей пользователей**

Умеет составлять и формировать основные требования к ИС на основе обследования организации. Знает основные методы выявления информационных потребностей пользователей Умеет выявлять информационные потребности пользователей

**ПК-5: Способен документировать процессы создания информационных систем на стадиях жизненного цикла**

**ИД-1.ПК-5: Определяет виды проектной и пользовательской документации, разрабатываемой на разных стадиях жизненного цикла ИС.**

Знает понятие проектной и пользовательской документации. Понятие жизненного цикла ИС.

**ИД-2.ПК-5: Владеет формализованными методами описания процессов создания информационных систем на стадиях жизненного цикла**

Умеет использовать методы формального описания процессов создания ИС на различных стадиях жизненного цикла ИС **ИД-3.ПК-5: Документирует процессы жизненного цикла ИС, разрабатывает проектную и пользовательскую документацию по ИС**

Владеет навыками документирования процессов жизненного цикла ИС. Владеет навыками разработки проектной и пользовательской документации по ИС

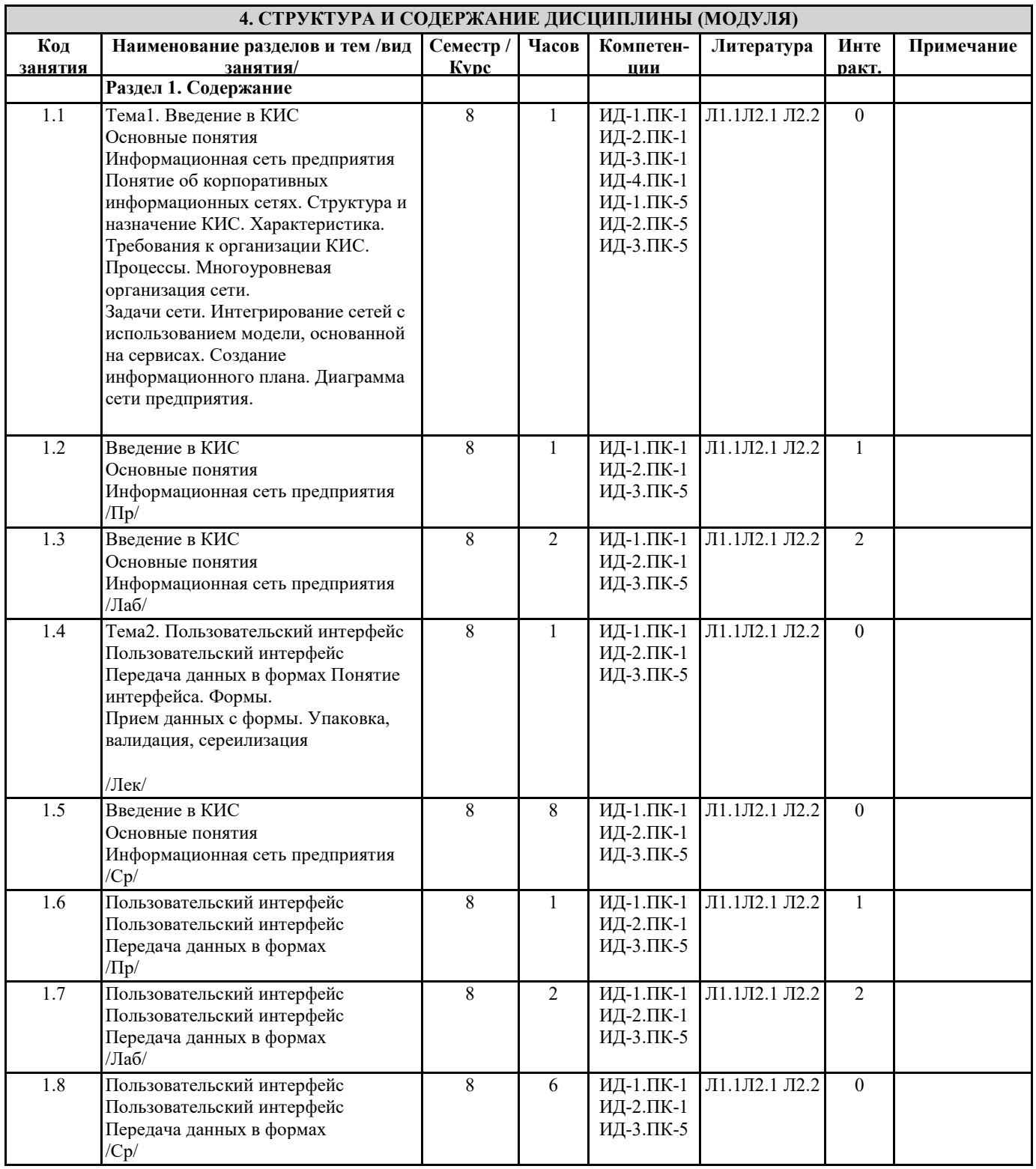

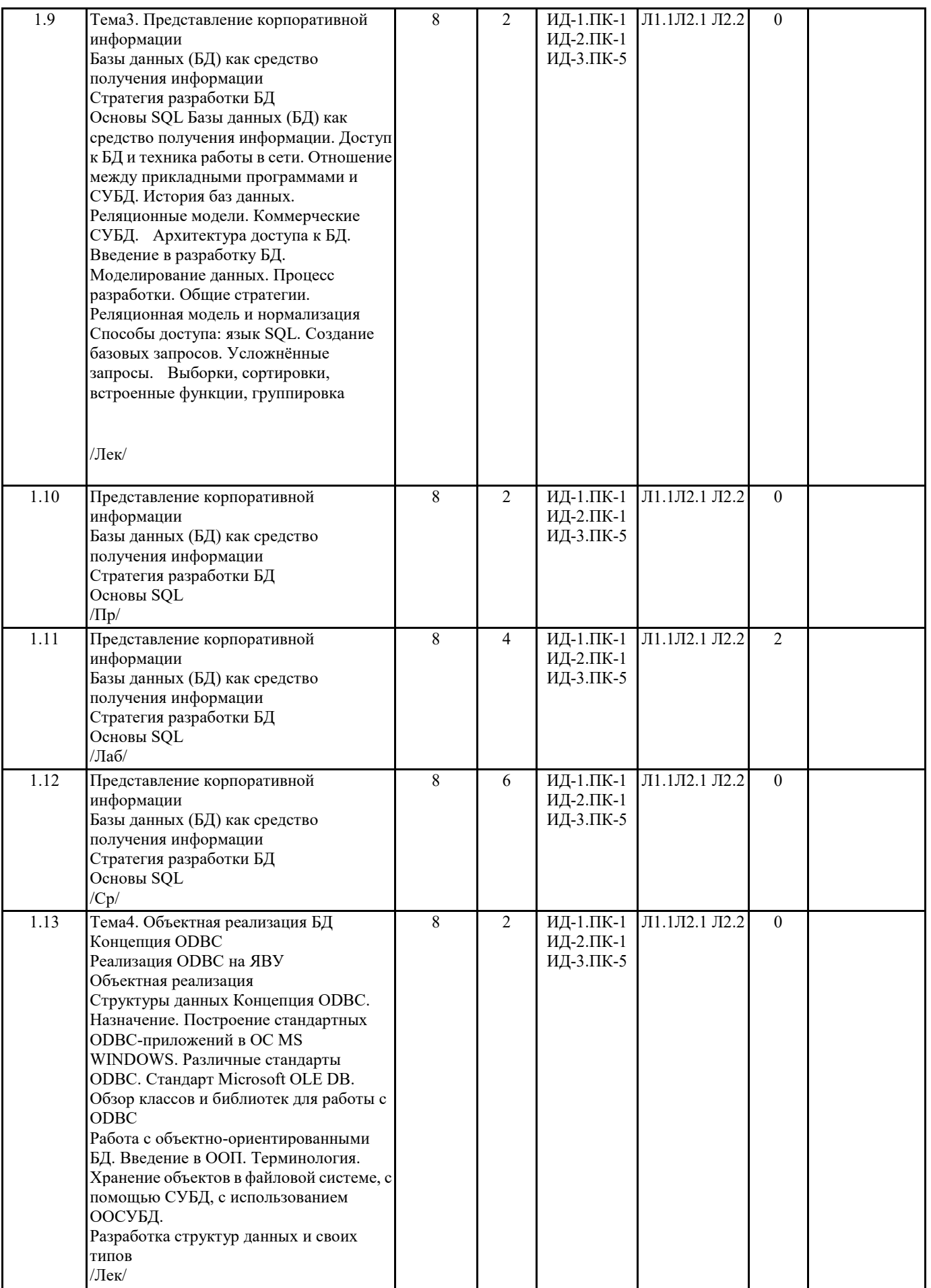

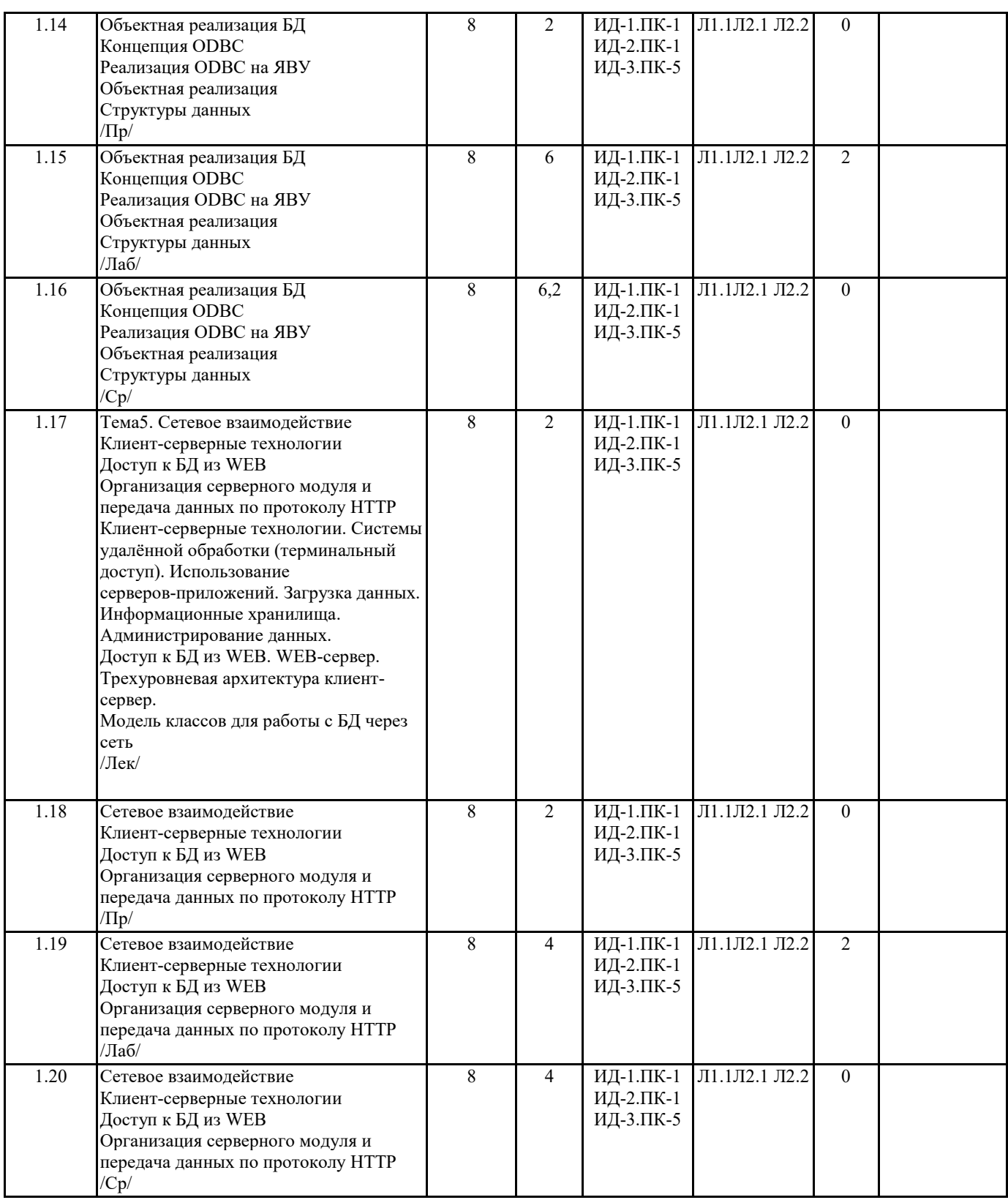

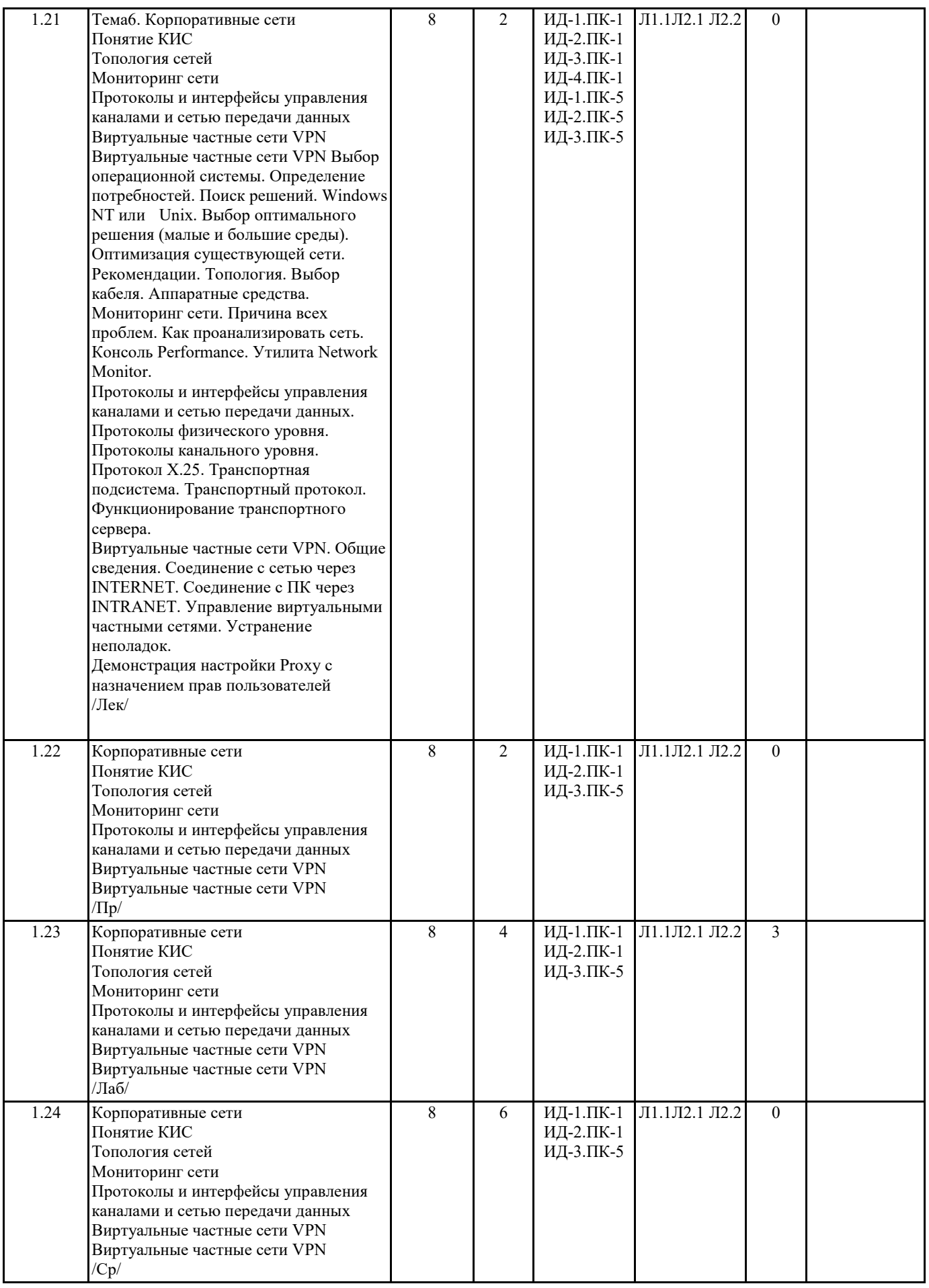

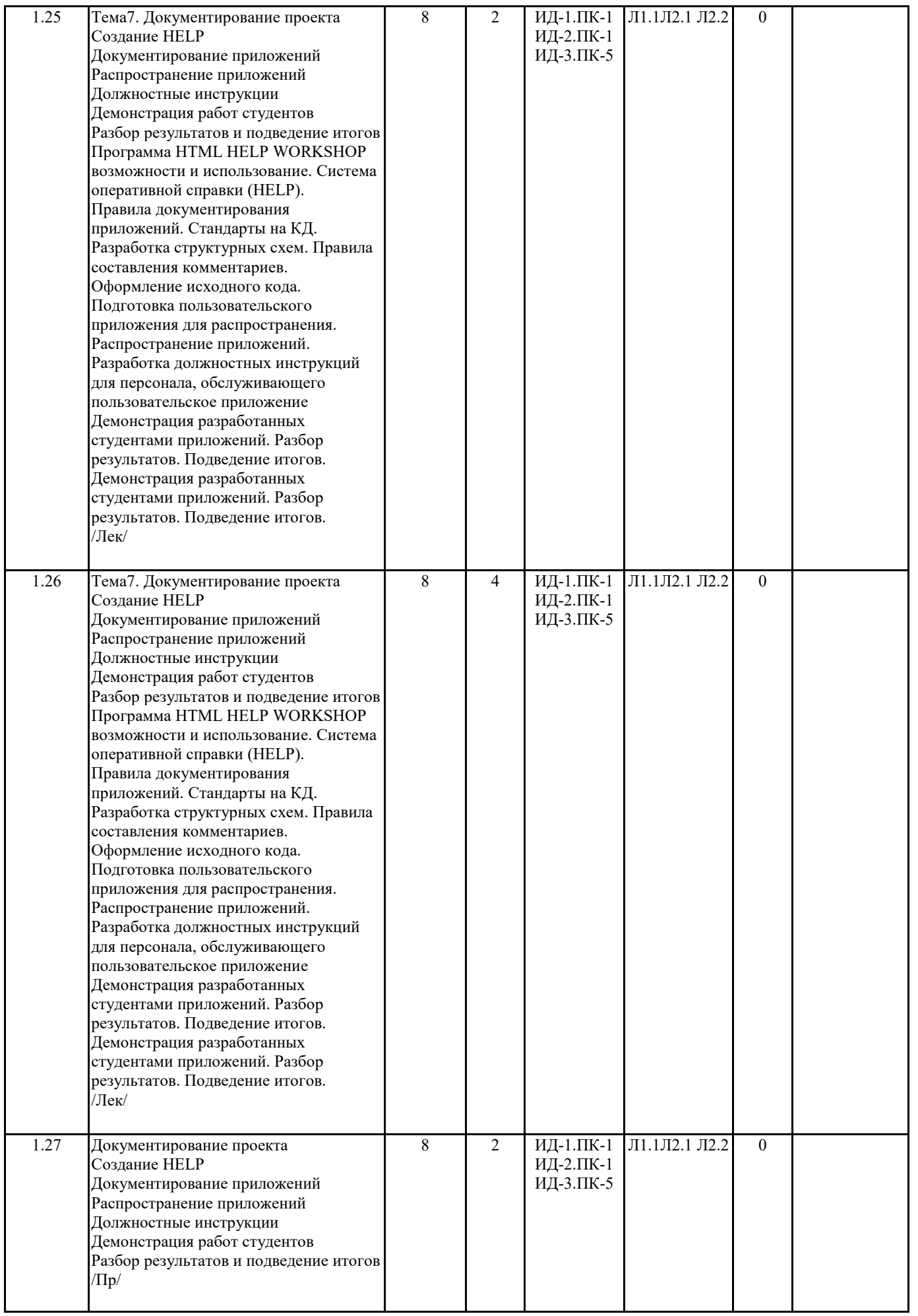

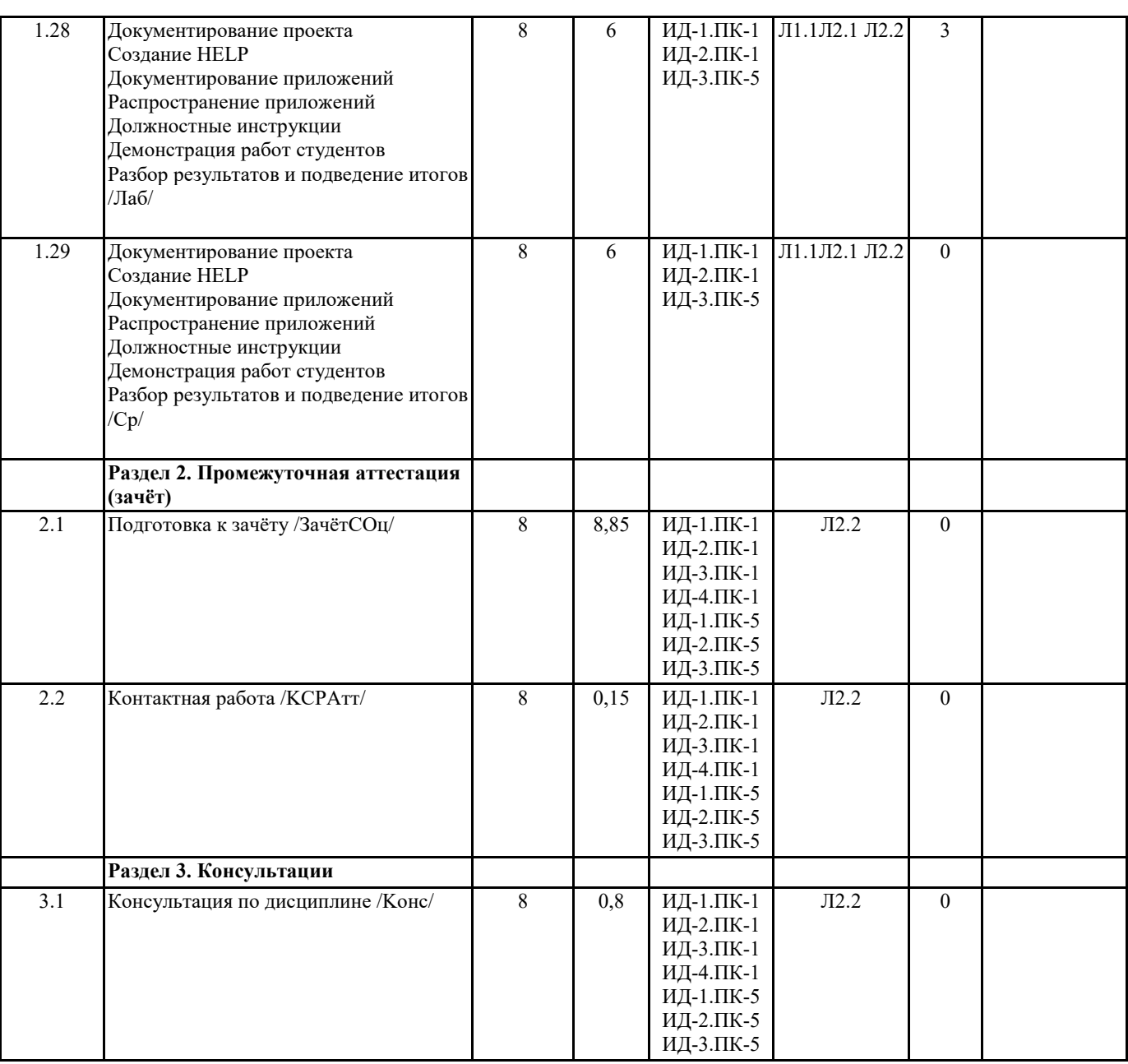

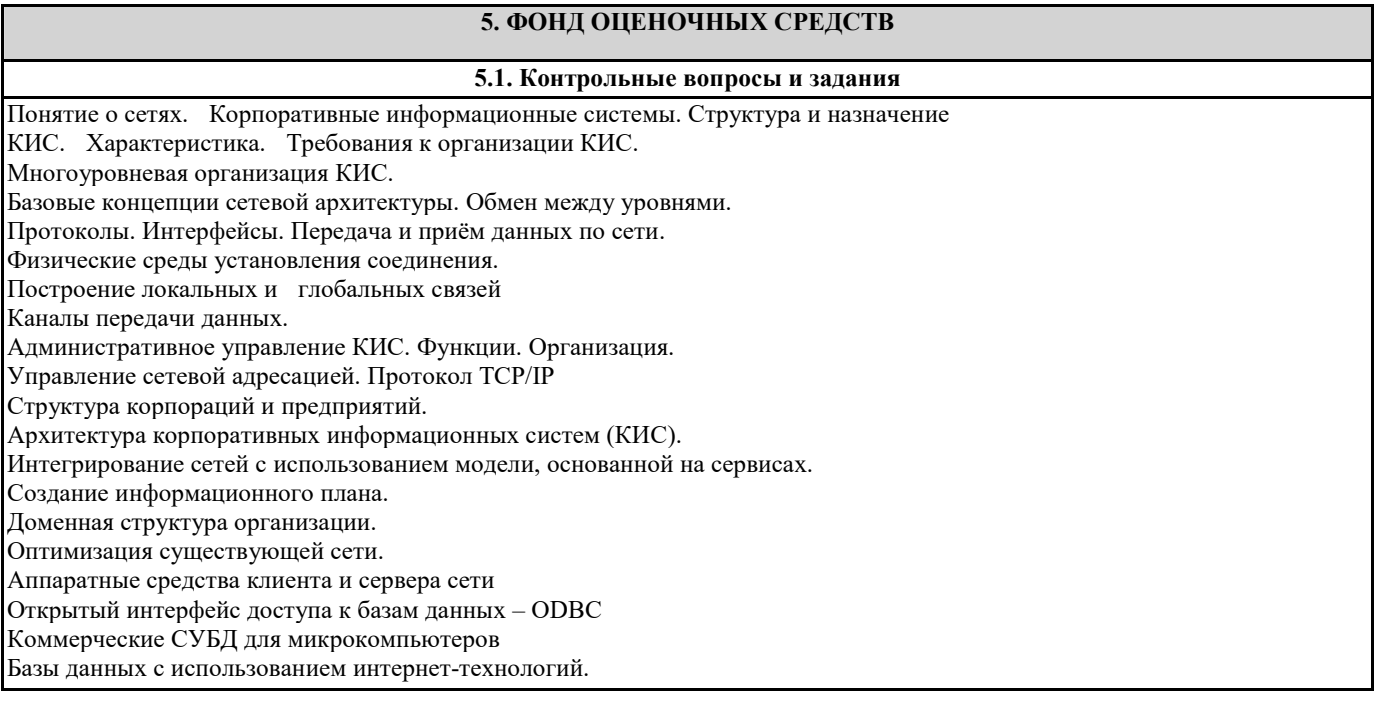

## **5.2. Темы письменных работ**

не предусмотрено

# **5.3. Фонд оценочных средств**

ФОСы хранятся отдельным документом в соответствии с Положением о фонде оценочных средств ГАГУ

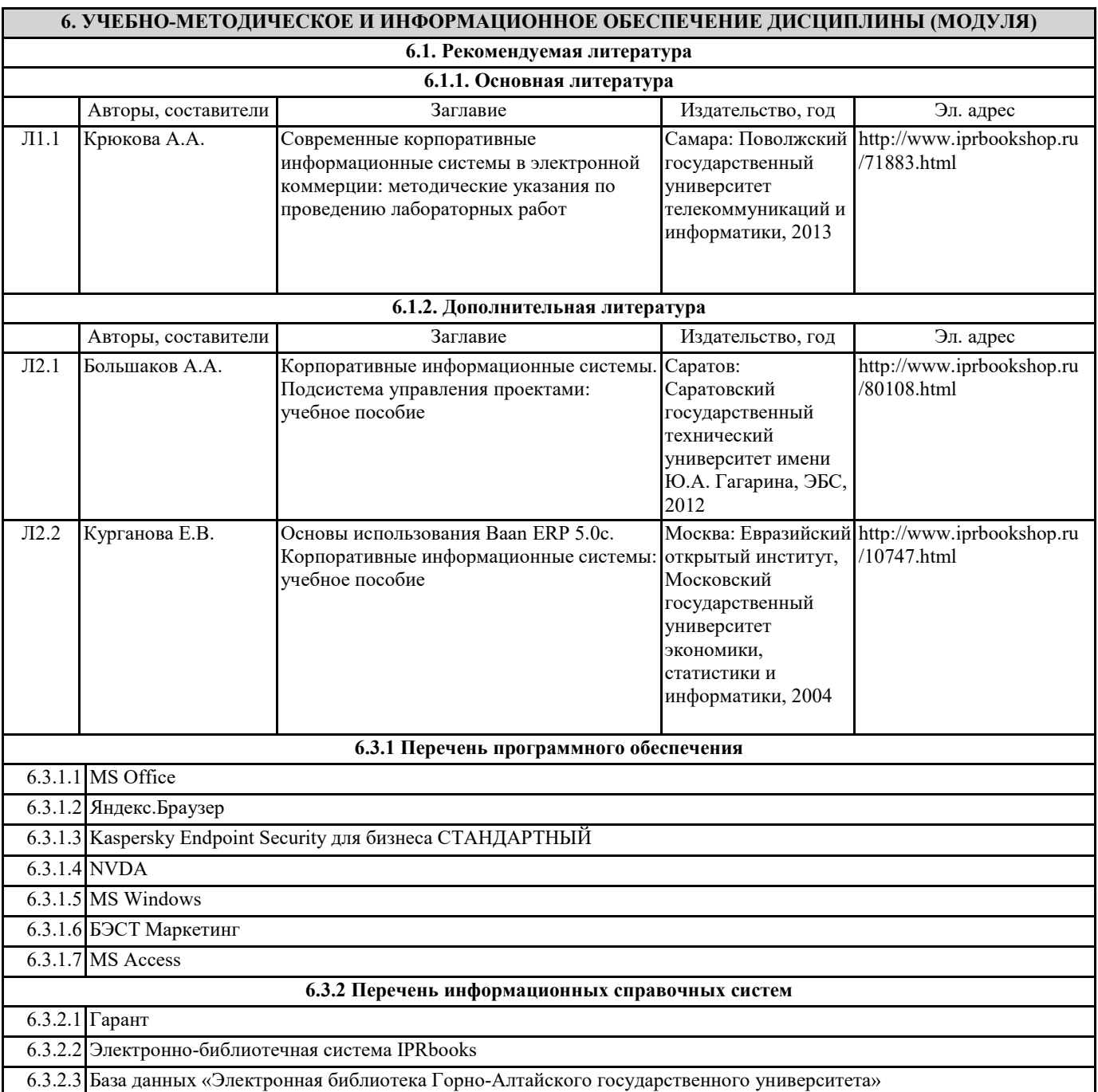

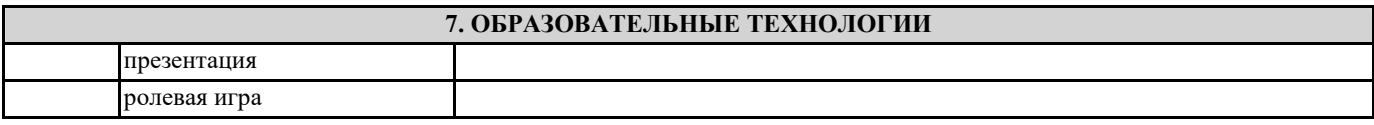

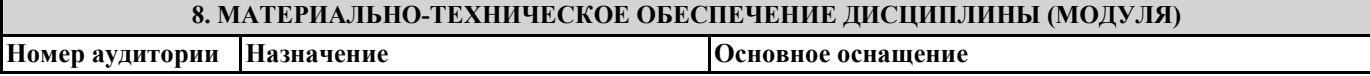

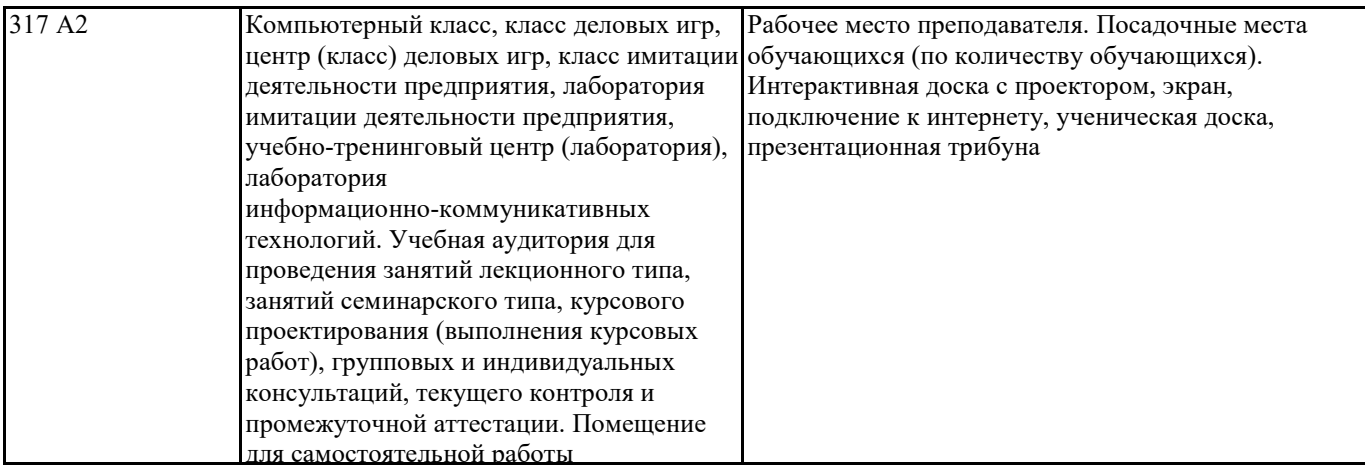

## **9. МЕТОДИЧЕСКИЕ УКАЗАНИЯ ДЛЯ ОБУЧАЮЩИХСЯ ПО ОСВОЕНИЮ ДИСЦИПЛИНЫ (МОДУЛЯ)**

1. Планирование и организация времени, необходимого для изучения дисциплины. Рекомендуется следующим образом организовать время, необходимое для изучения дисциплины: Изучение конспекта лекции в тот же день, после лекции – 10-15 минут. Изучение конспекта лекции за день перед следующей лекцией – 10-15 минут. Изучение теоретического материала по учебнику и конспекту – 1 час в неделю. Подготовка к лабораторному занятию – 30 мин. Всего в неделю – 2 часа 55 минут. 2. Описание последовательности действий студента («сценарий изучения дисциплины»). При изучении дисциплины очень полезно самостоятельно изучать материал, который еще не прочитан на лекции. Тогда лекция будет гораздо понятнее. Однако легче при изучении курса следовать изложению материала на лекции. Для понимания материала и качественного его усвоения рекомендуется такая последовательность действий: 1. После прослушивания лекции и окончания учебных занятий, при подготовке к занятиям следующего дня, нужно сначала просмотреть и обдумать текст лекции, прослушанной сегодня (10-15 минут). 2. При подготовке к лекции следующего дня, нужно просмотреть текст предыдущей лекции, подумать о том, какая может быть тема следующей лекции (10-15 минут). 3. В течение недели выбрать время (1 час) для работы с литературой по алгоритмическим методам в библиотеке или изучить дополнительную литературу в электронной форме. 3. Методические рекомендации по подготовке семинарских и практических занятий. По данному курсу предусмотрены лабораторные занятия в компьютерном классе. При подготовке к лабораторным занятиям следует изучить соответствующий теоретический материал Теоретический материал курса становится более понятным, когда дополнительно к прослушиванию лекции и изучению конспекта, изучаются и книги Полезно использовать несколько учебников по курсу. Однако легче освоить курс придерживаясь одного учебника и конспекта. Рекомендуется, кроме «заучивания» материала, добиться состояния понимания изучаемой темы дисциплины. С этой целью рекомендуется после изучения очередного параграфа выполнить несколько простых упражнений по программированию на данную тему. Кроме того, очень полезно мысленно задать себе следующие вопросы (и попробовать ответить на них): о чем этот параграф?, какие новые понятия введены, каков их смысл?. При изучении теоретического материала всегда нужно рисовать схемы или графики. Необходимо изучить лабораторную работу предыдущего занятия и выяснить те вопросы, которые показались непонятными. Полезно вначале попытаться написать программный код самостоятельно, а затем сравнить его с тем, что был рассмотрен на предыдущем занятии. Такой подход позволяет студентам быстрее освоить алгоритмические методы языка и сократить время на его изучение. 4. Рекомендации по работе с литературой. Теоретический материал курса становится более понятным, когда дополнительно к прослушиванию лекции и изучению конспекта, изучаются и книги. Кроме того, очень полезно мысленно задать себе следующие вопросы (и попробовать ответить на них): о чем этот параграф?, какие новые понятия введены, каков их смысл?. При изучении теоретического материала всегда нужно рисовать схемы или графики. 5. Советы по подготовке к экзамену. Дополнительно к изучению конспектов лекции необходимо пользоваться учебником по программированию. Кроме «заучивания» материала зачета, очень важно добиться состояния понимания изучаемых тем дисциплины. С этой целью рекомендуется после изучения очередного параграфа выполнить несколько простых упражнений по программированию на данную тему. Кроме того, очень полезно мысленно задать себе следующие вопросы (и попробовать ответить на них): о чем этот параграф?, какие новые понятия введены, каков их смысл?. При изучении теоретического материала всегда нужно рисовать схемы или графики. В конце подготовки к зачету полезно самостоятельно написать программу зачета.